## SAP ABAP table CRMC\_PROCESS\_O1T {Sub-Pricing Process - Text Table}

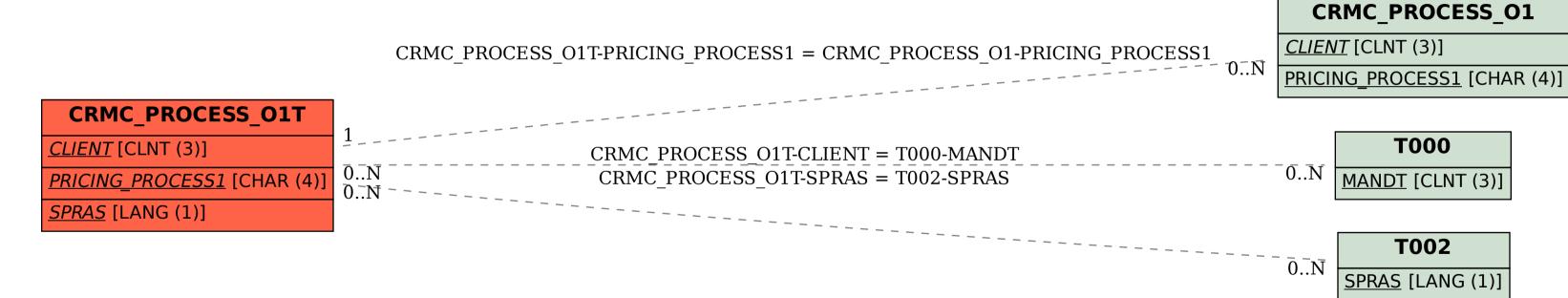